2020年6月18日改訂

1

# **Windows10 PC**上への**Salome-Meca2018**のインストール

一般社団法人オープンCAE学会

# インストール先PC推奨環境

- •Windows 8 以降 64 bit
- •• メモリ 4 GB以上<br>- ハードゴラフク
- •ハードディスク空き容量 20 GB以上
- •• インターネット接続(アップデートを行うため)

(動作を保証するものではありません)

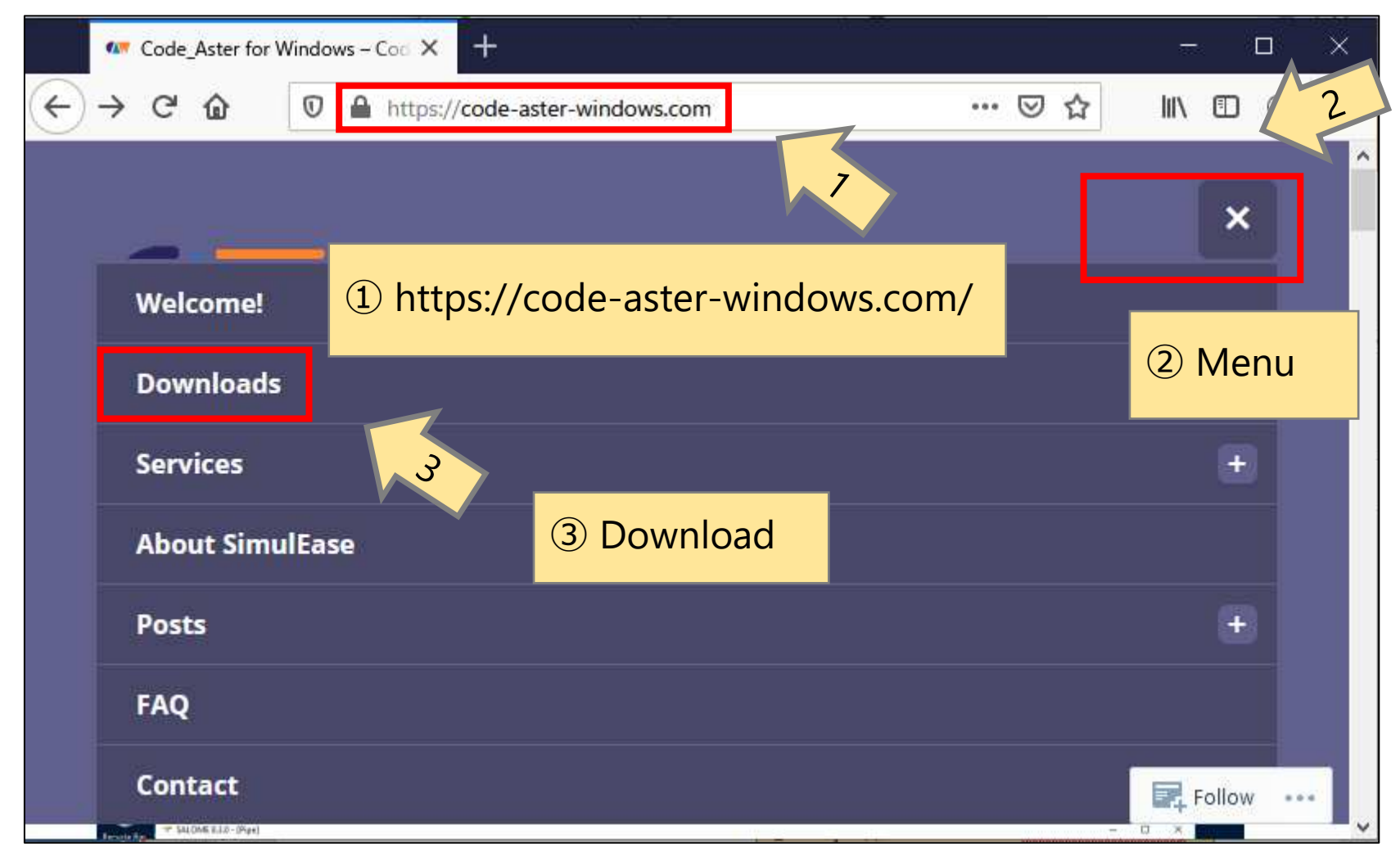

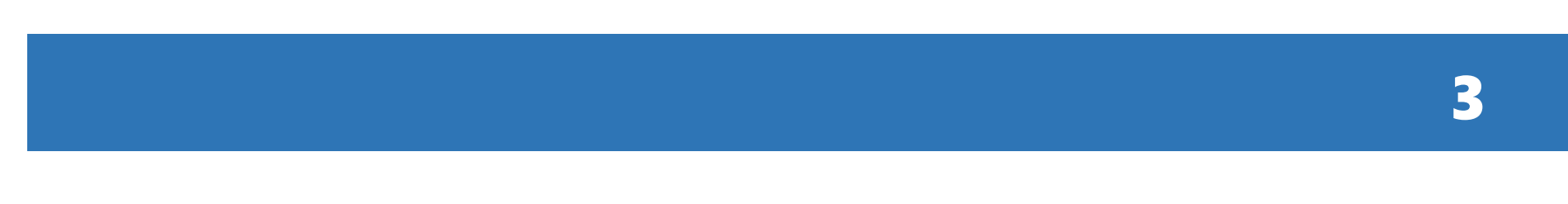

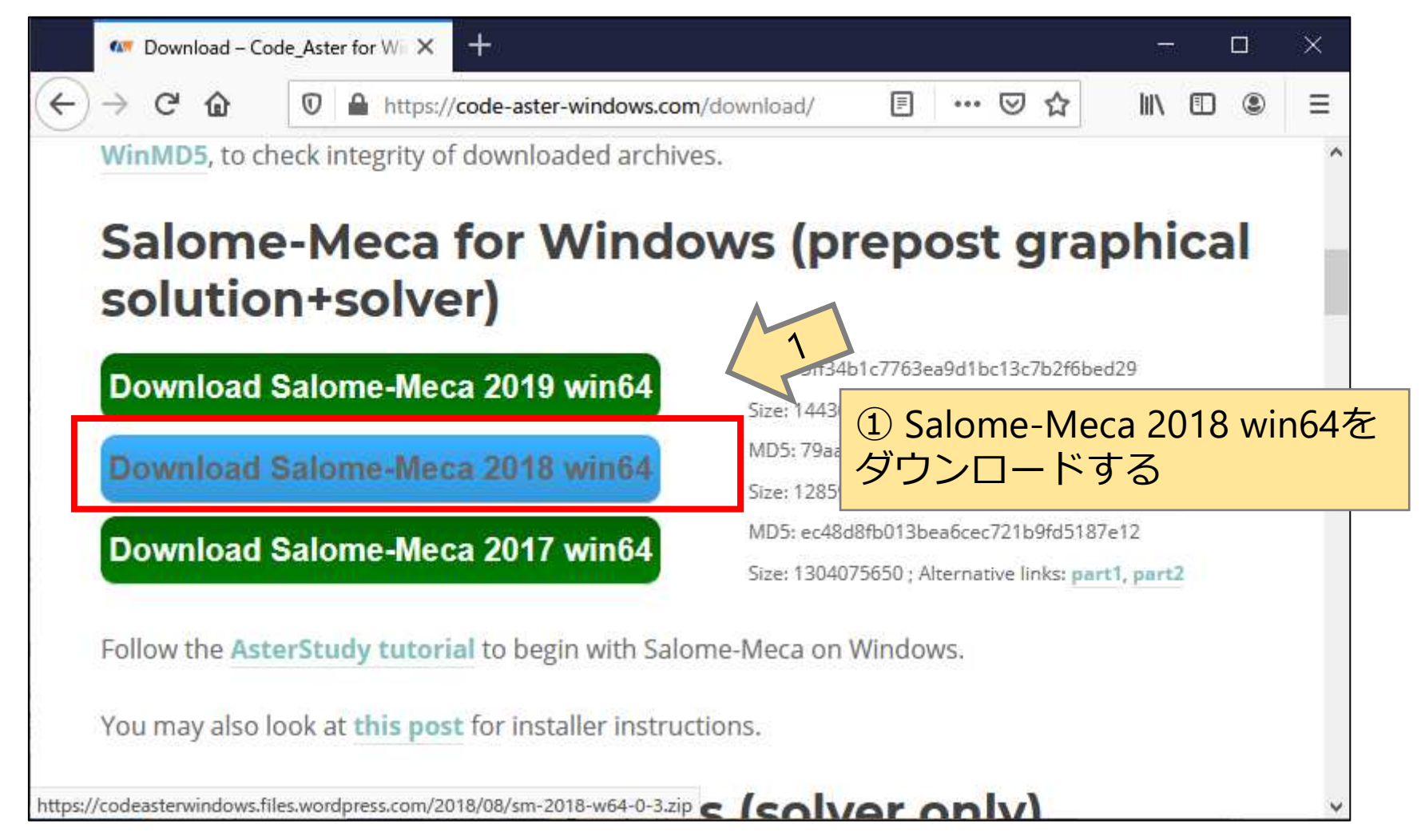

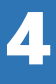

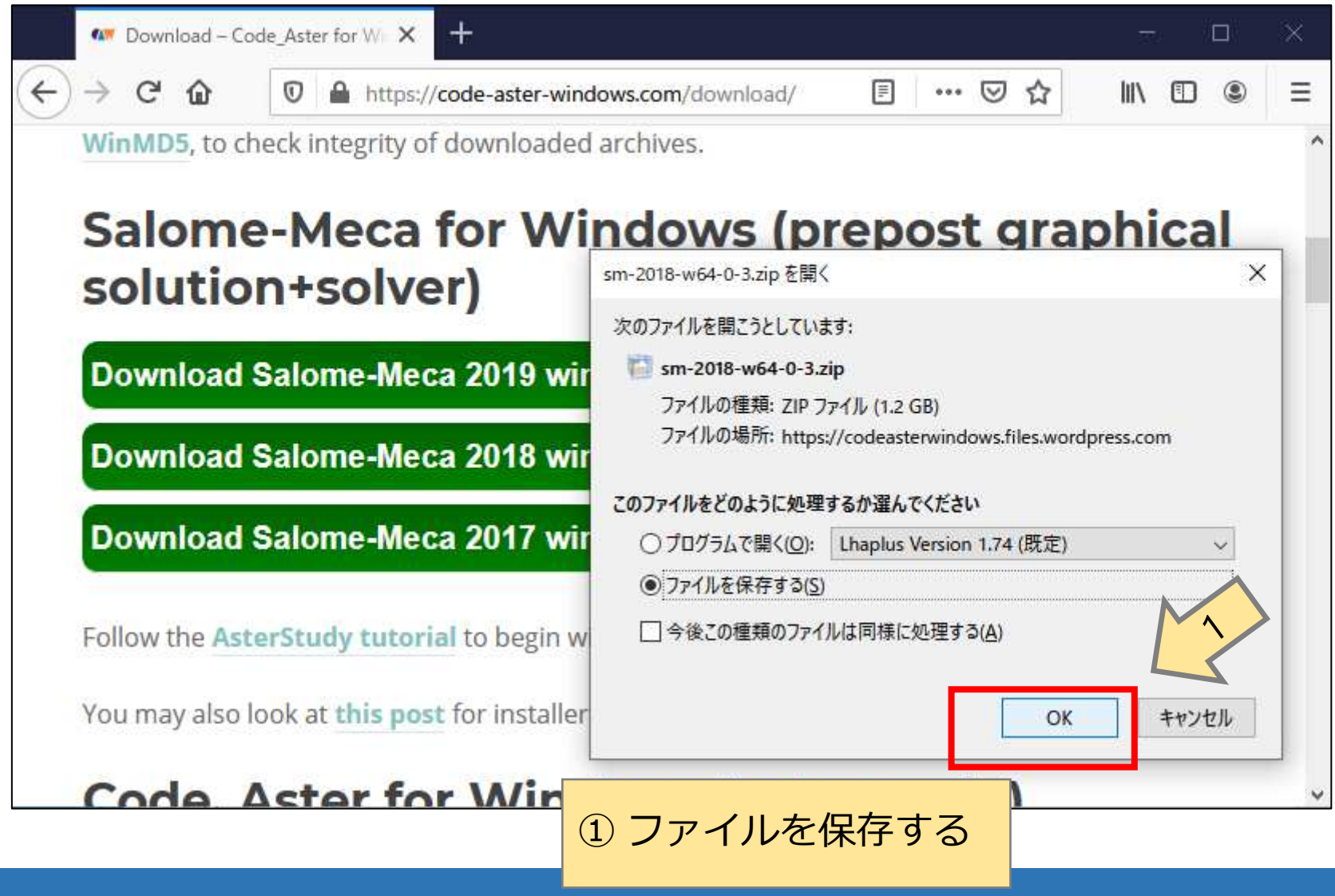

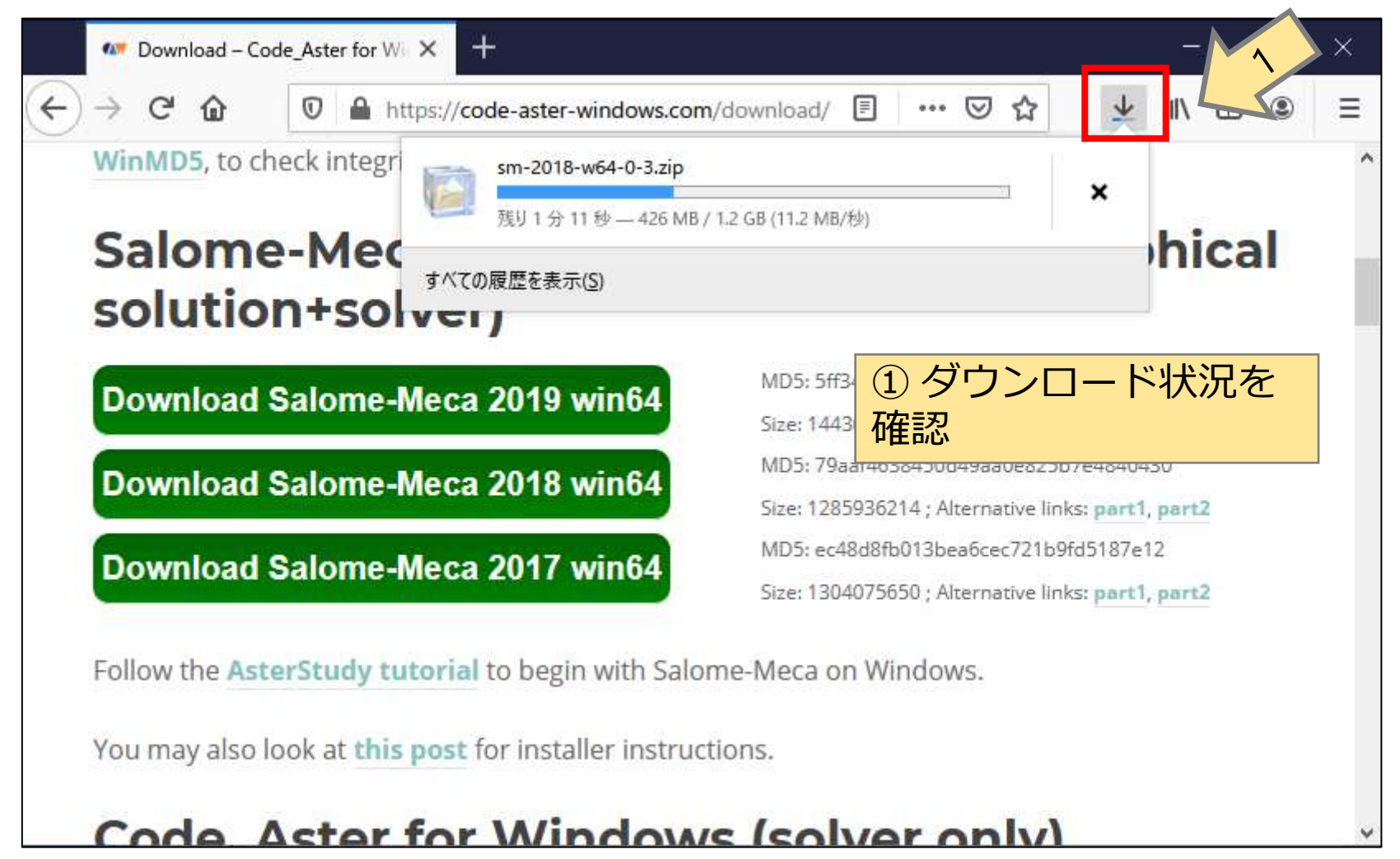

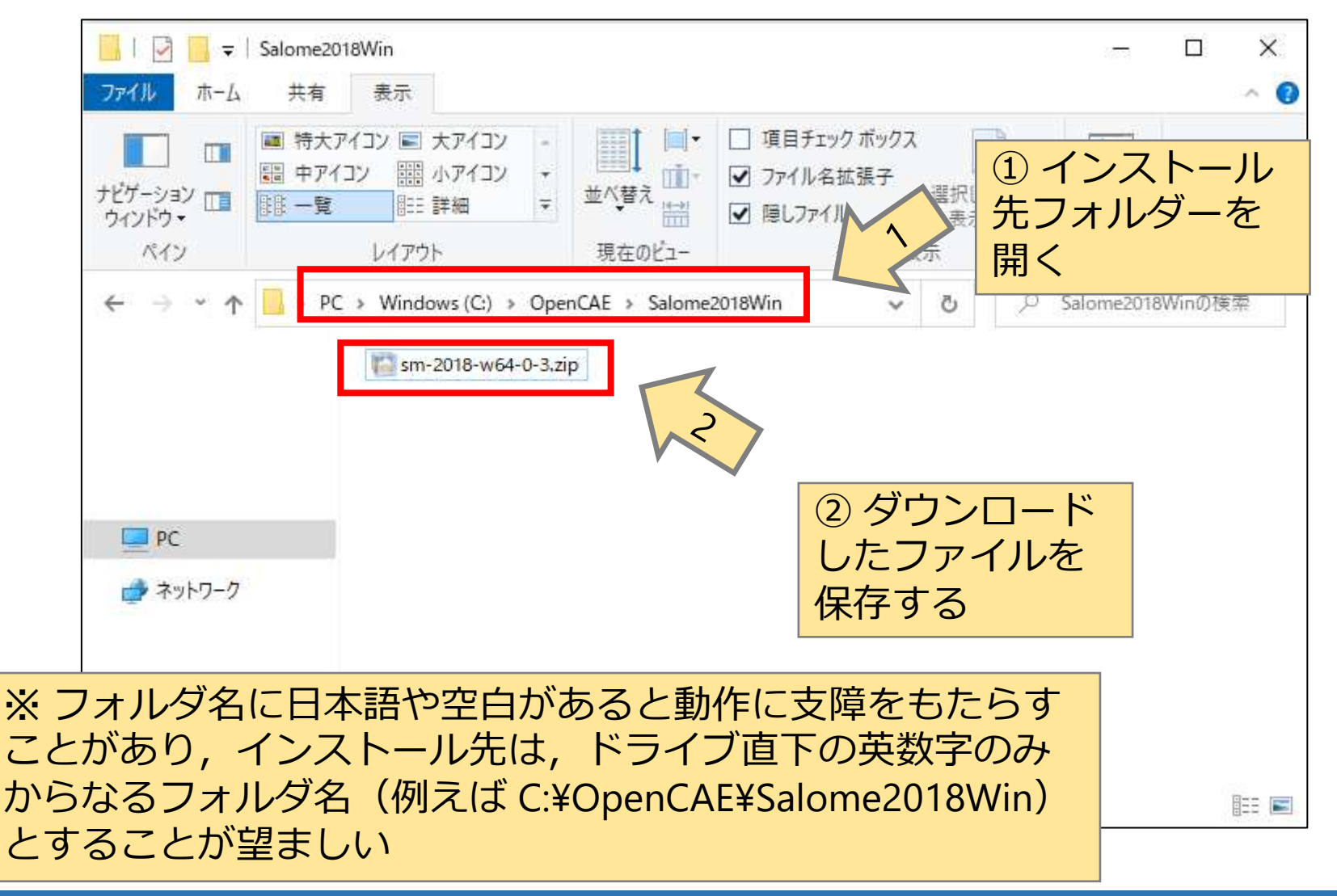

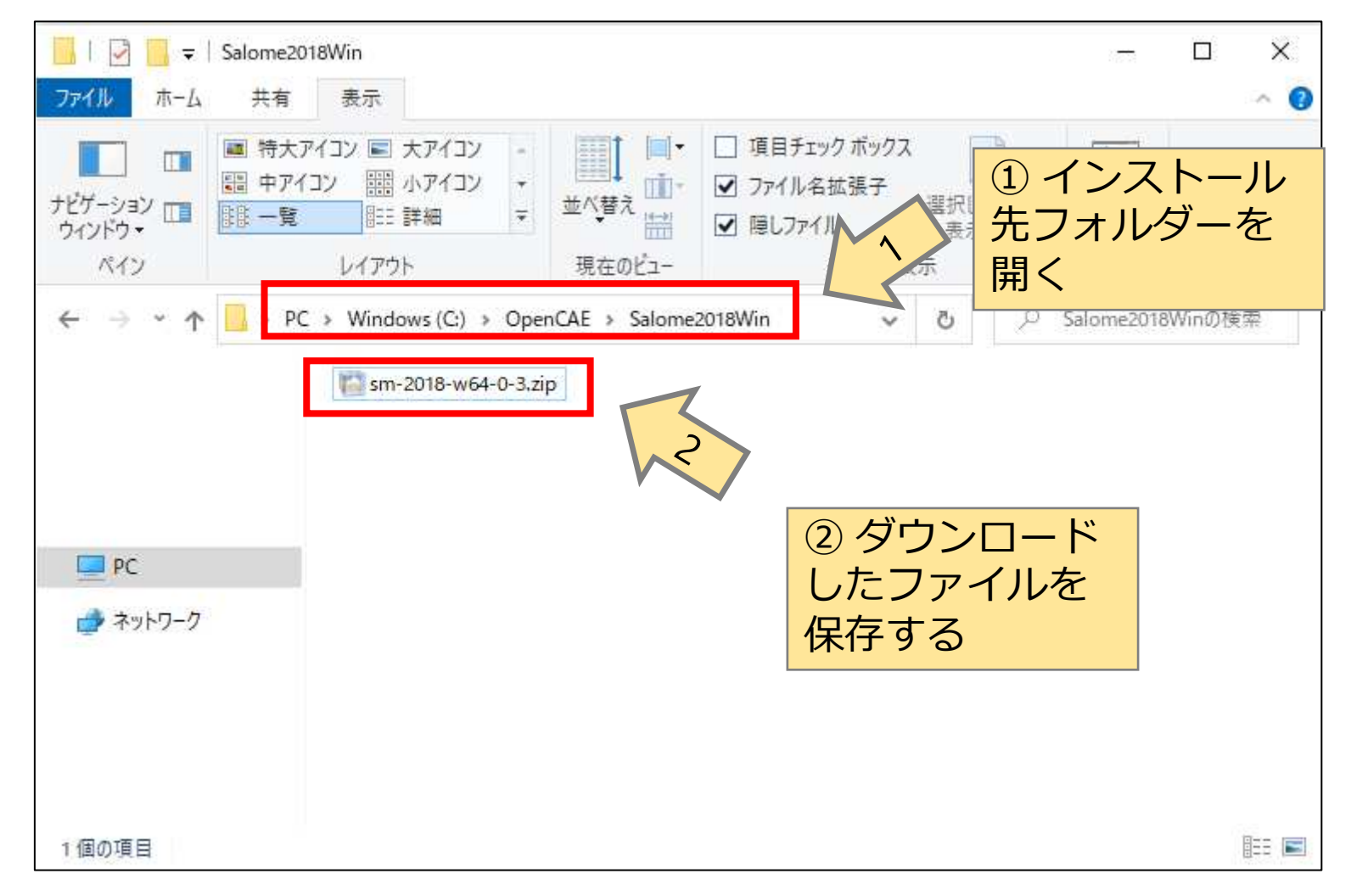

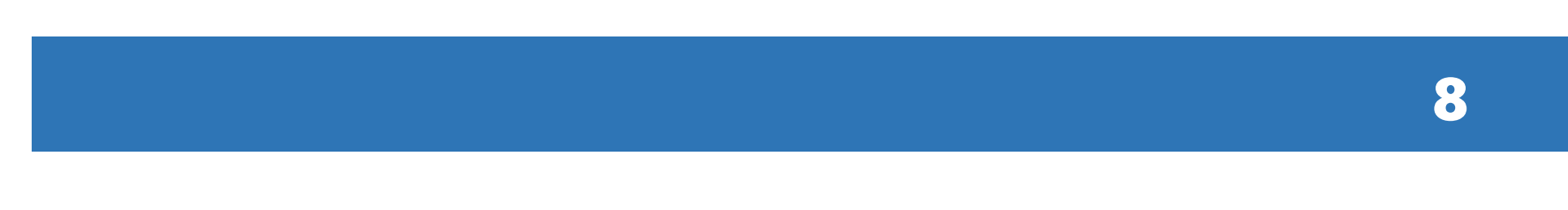

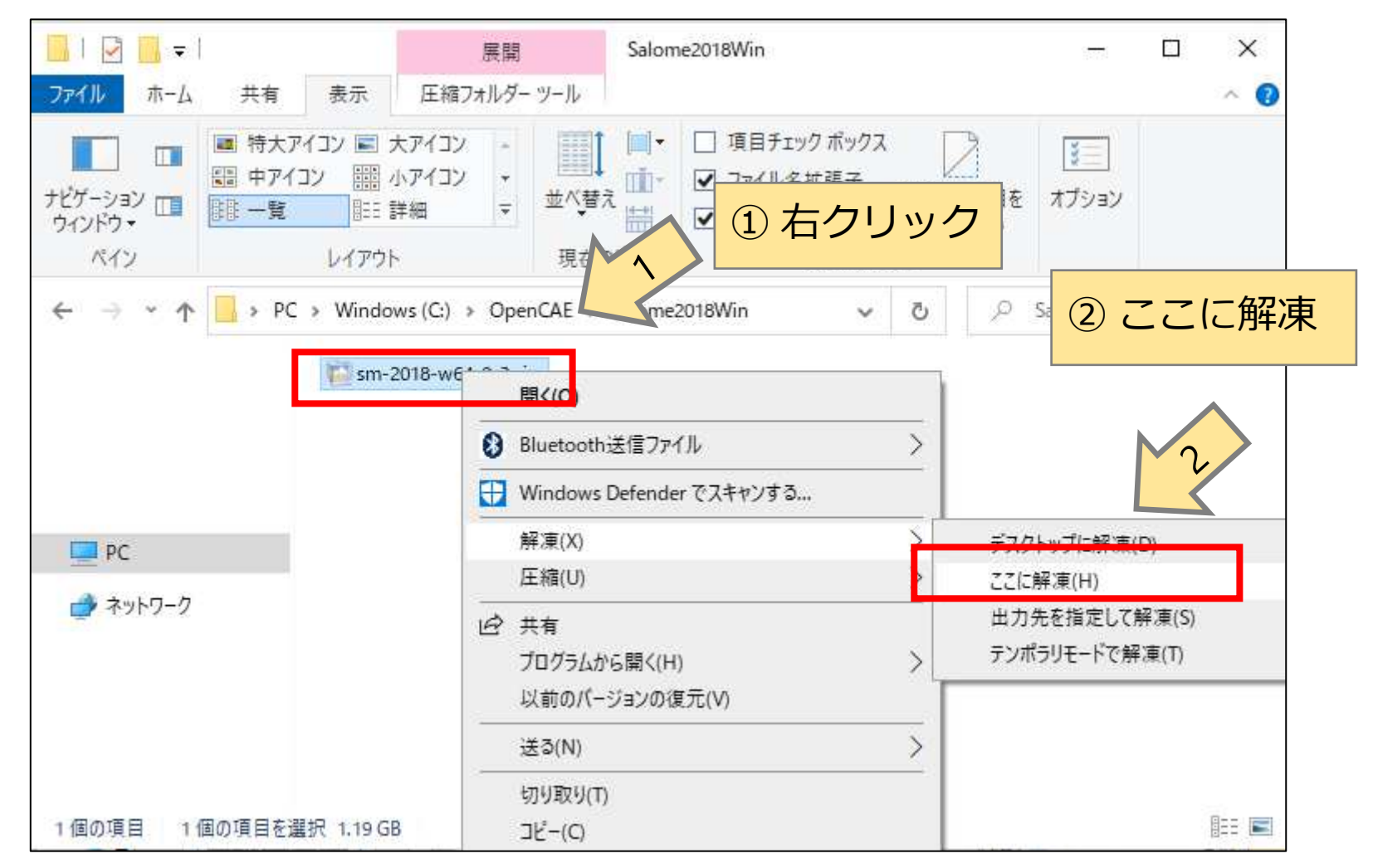

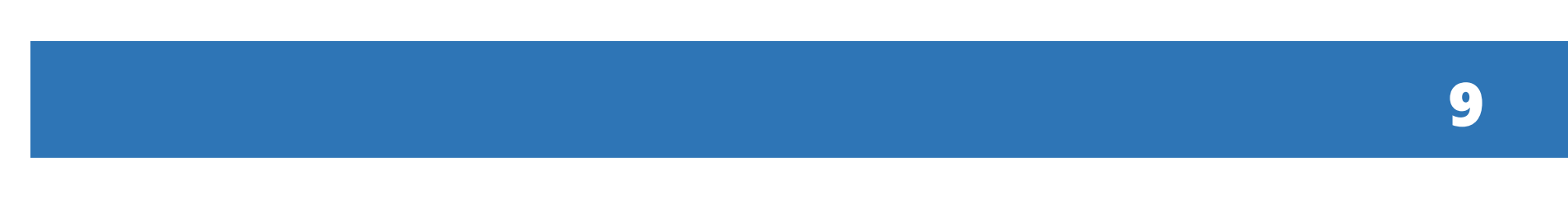

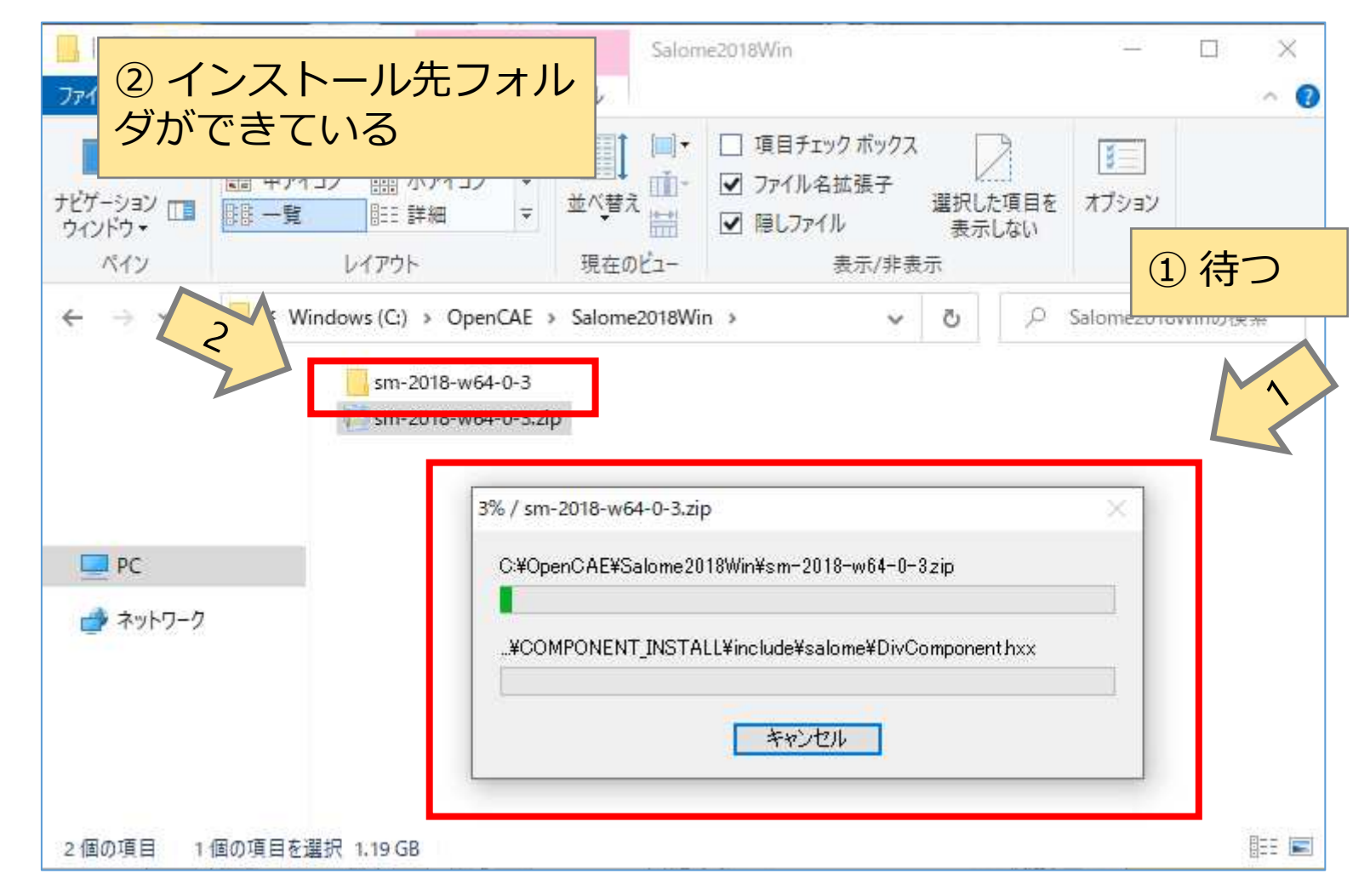

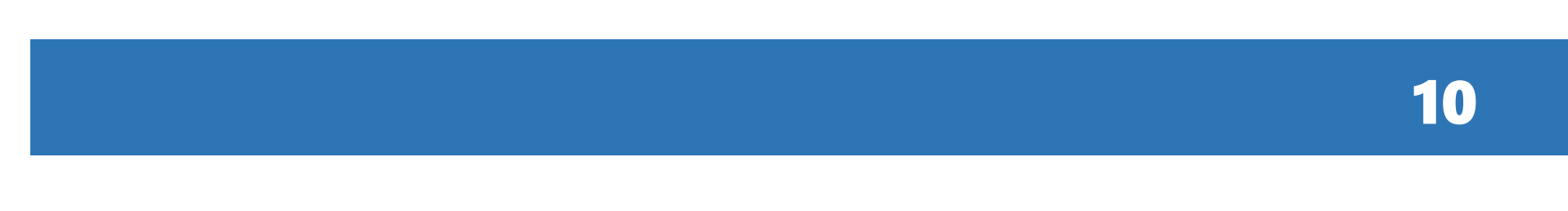

# Salome-Meca の起動

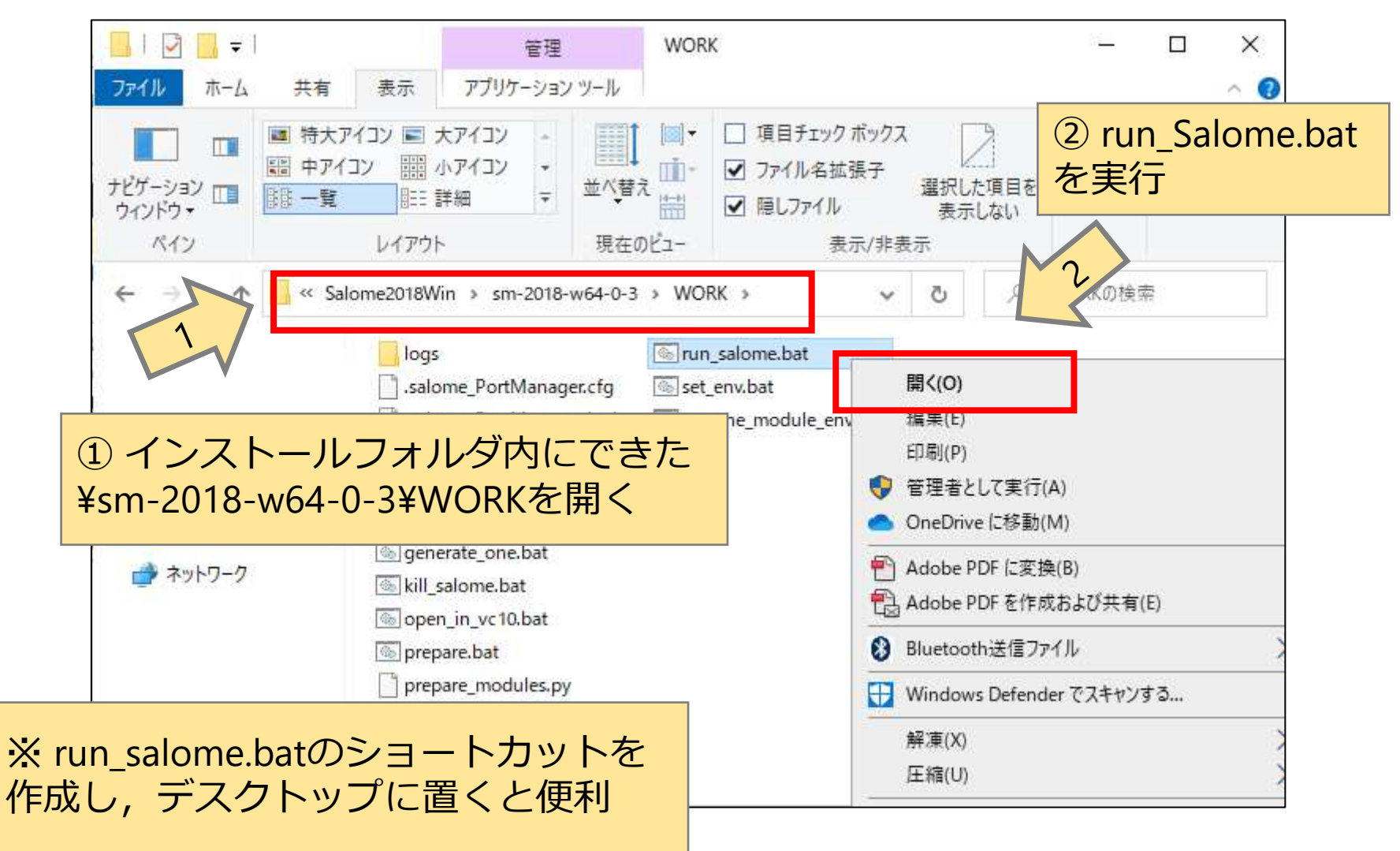

# Salome-Meca の起動

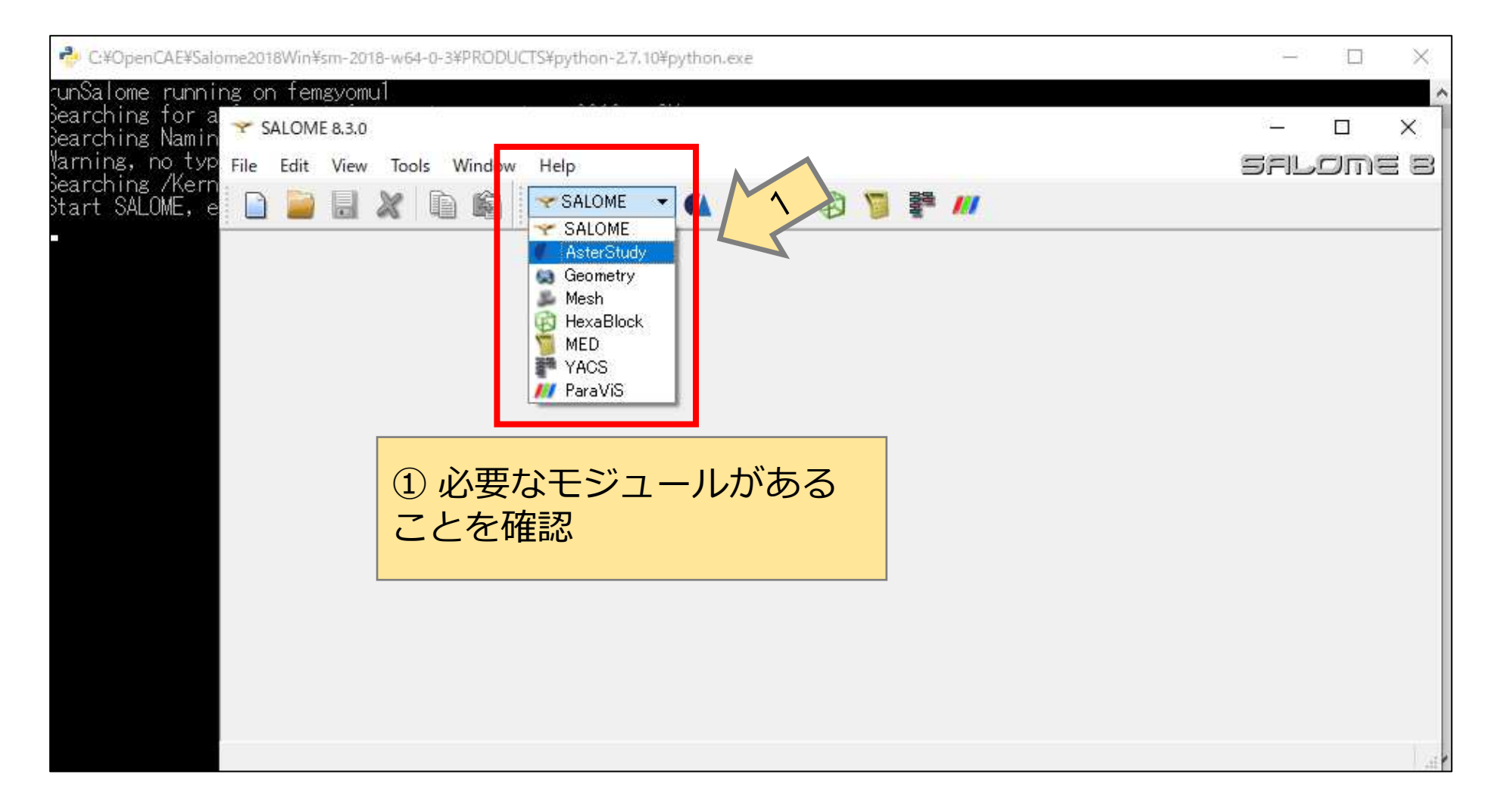

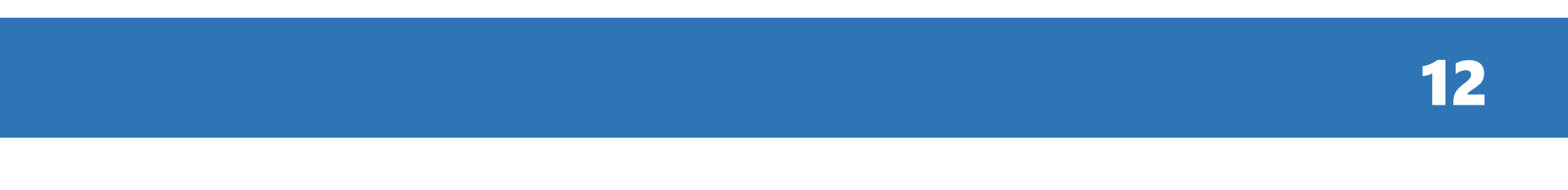